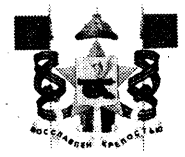

## АДМИНИСТРАЦИЯ ГОРОДА СМОЛЕНСКА **ПОСТАНОВЛЕНИЕ**

or 15.09. 2023 No 2631-april

О внесении сведений в ФИАС

В соответствии с федеральными законами от 06.10.2003 № 131-ФЗ «Об общих принципах организации местного самоуправления в Российской Федерации», от 28.12.2013 № 443-ФЗ «О федеральной информационной адресной системе и о внесении изменений в Федеральный закон «Об общих принципах организации местного самоуправления в Российской Федерации», постановлениями Правительства Российской Федерации от 19.11.2014 № 1221 «Об утверждении Правил присвоения, изменения и аннулирования адресов», от 22.05.2015 № 492 «О составе сведений об адресах, размещаемых в порядке межведомственного peecrpe, адресном государственном информационного взаимодействия при ведении государственного адресного реестра, о внесении изменений и признании утратившими силу некоторых актов Правительства Российской Федерации», приказом Министерства финансов Российской Федерации от 31.03.2016 № 37н «Об утверждении Порядка ведения государственного адресного реестра», руководствуясь Уставом города Смоленска,

Администрация города Смоленска постановляет:

1. Принять результаты проведенной инвентаризации адресных объектов на территории города Смоленска.

2. Внести в федеральную информационную адресную систему сведения об объектах по адресам:

- Российская Федерация, Смоленская область, городской округ город Смоленск, город Смоленск, переулок 1-й Подснежники, дом 14;

- Российская Федерация, Смоленская область, городской округ город Смоленск, город Смоленск, переулок 2-й Серебрянки, дом 11б.

3. Управлению архитектуры и градостроительства Администрации города Смоленска обеспечить внесение в государственный адресный реестр сведений, указанных в пункте 2 настоящего постановления.

4. Управлению информационных технологий Администрации юрода Смоленска разместить настоящее постановление на официальном сайте Администрации города Смоленска.

Глава города Смоленска **А.А.** Новиков